## **Wikipedia Quick Start Guide**

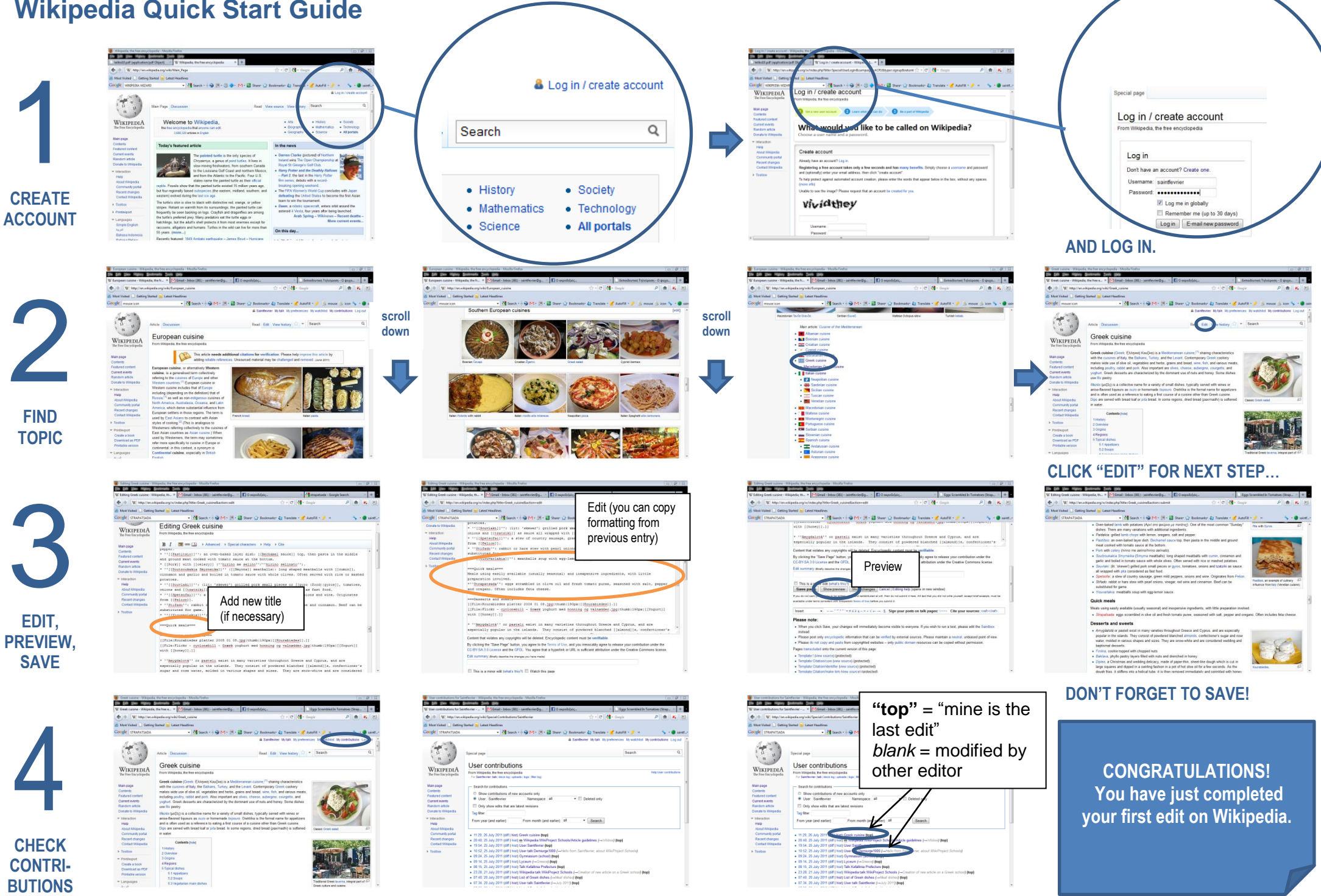

**"So, is that all I need to know about Wikipedia editing?"**

There's a proverb by ancient Greek philosopher Aristotle that says *«αρτή ήμισσ παντός»,* or *"well begun is half done"*. The quick startup guide was designed to get you editing "on the spot". You have made your first and most important step.

Wikipedia has plenty of pages offering help and advice for newbies (experienced users often consult them too!). Check out:

- The **tutorial** on English-language Wikipedia: **[http://en.wikipedia.org/wiki/Wikipedia:Tutorial.](http://en.wikipedia.org/wiki/Wikipedia:Tutorial)** Also available in most languages (check sidebar for your local version). The English version includes a helpful video.
- The "**village pump":** in older times, the locals gathered round the village pump to discuss ideas. In Greek Wikipedia it's called the **"Agora",** just like in ancient Athens. This is Wikipedia's "one-stopshop" to help you resolve your issues, whether they be technical or policy-related or whatever… or even if you just want to "drop" an idea! Visit **[http://en.wikipedia.org/wiki/Wikipedia:Village\\_pump](http://en.wikipedia.org/wiki/Wikipedia:Village_pump)** and remember: you can see which languages a Wikipedia article is available in just by checking the sidebar.
- …or you can just check **"Help"**, the **"Community Portal"** or **"About Wikipedia":** all accessible from the home page of your local Wikipedia. **REMEMBER: MOST WIKIPEDIA "HELP" FACILITIES ARE ACCESSIBLE FROM ITS HOME PAGE!**

Type "your country code"[dot]wikipedia[dot]org into your browser. Example: Czech version is at cs.wikipedia.org.

## Useful Tips When Contributing to Wikimedia Commons

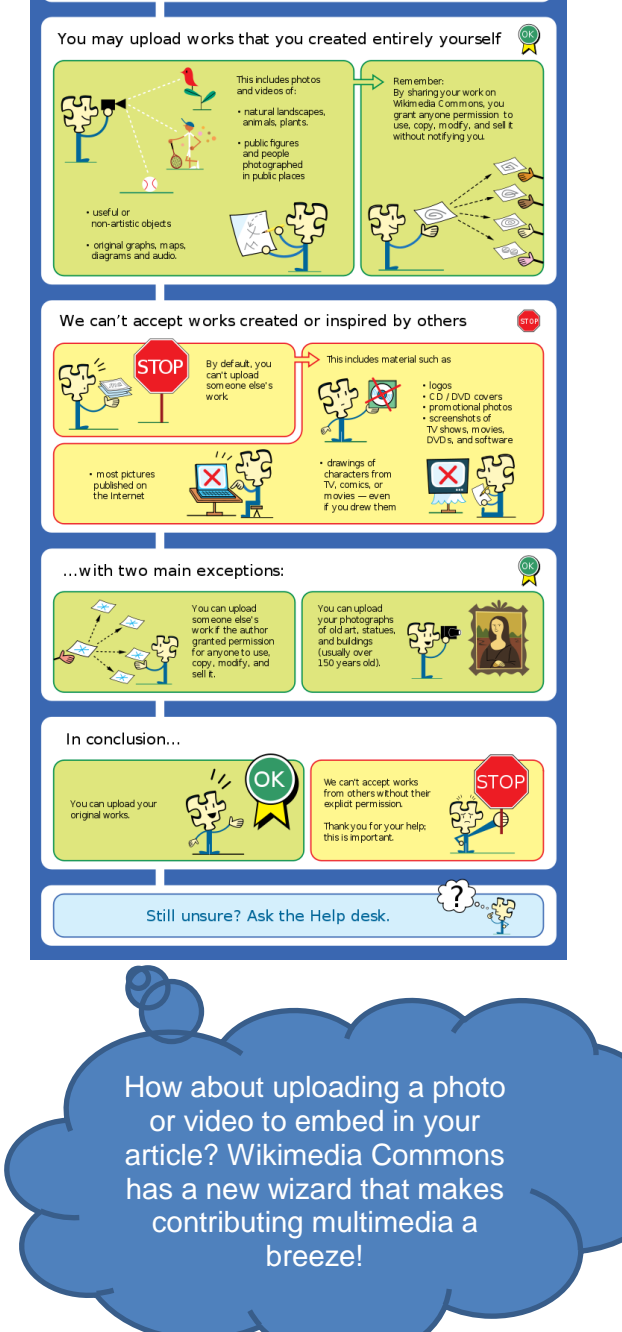

## **"Just one last question before you go: what about formatting?"**

**You'll get the hang of formatting in a wiki environment soon enough… meanwhile, here's a useful "cheatsheet" you can find on Commons:**

## Wikipedia Cheatsheet

Everyone can contribute to the free encylopedia Wikipedia. This is possible because Wikipedia is a wiki: Simply click on the link "Edit this page" on top of an article and start writing. This cheatsheet shows the basic formatting tricks.

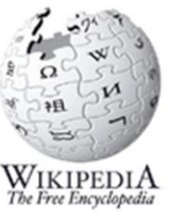

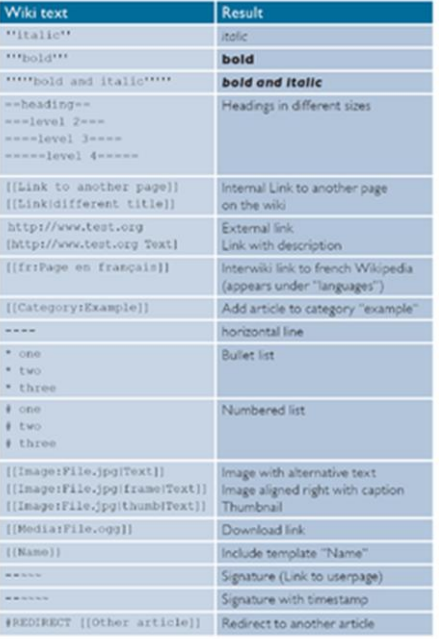